## **do współzawodnictwa lotowego o mistrzostwo: Oddziału / Okręgu / Regionu / Polski Zestawienie wyników gołębi dorosłych za sezon:** .....................

kategoria

## **M**

٦

(niepotrzebne skreślić)

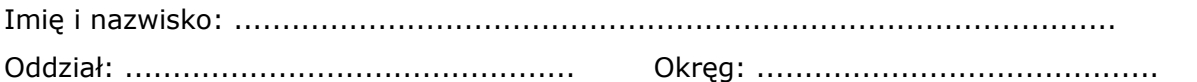

## **1. Numer obrączki rodowej:** ................................................. **Płeć**: ........................... Liczba wkład. Odległość Pozycja

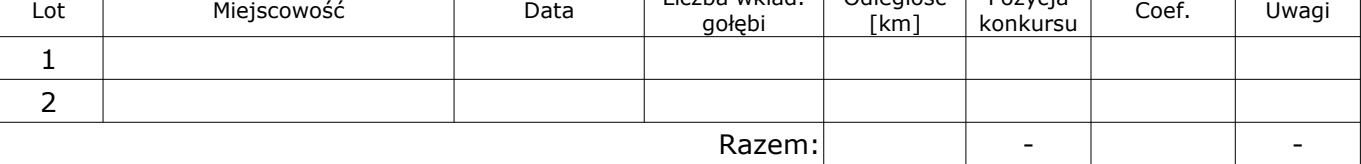

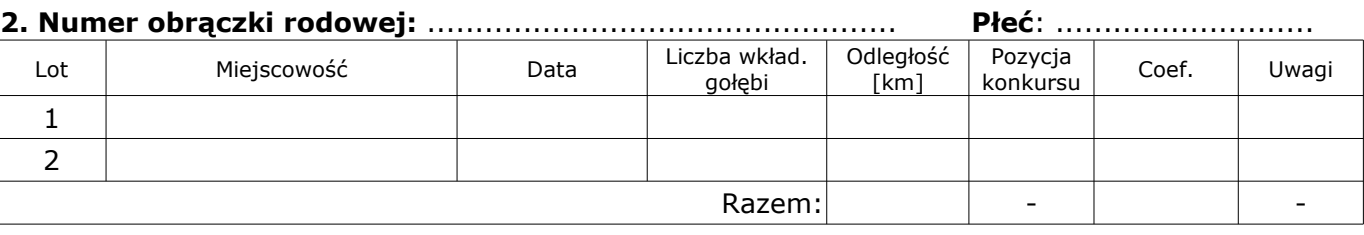

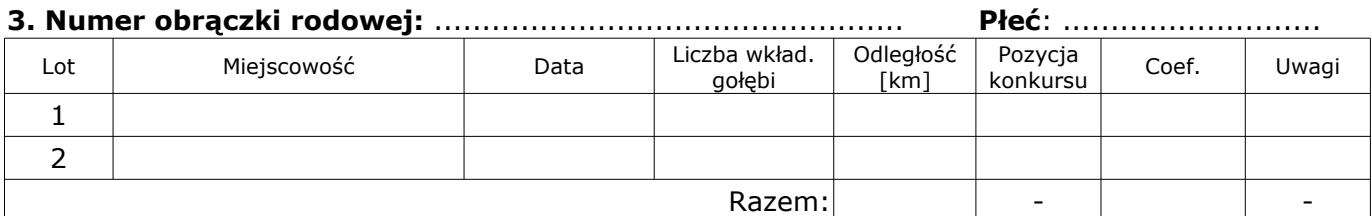

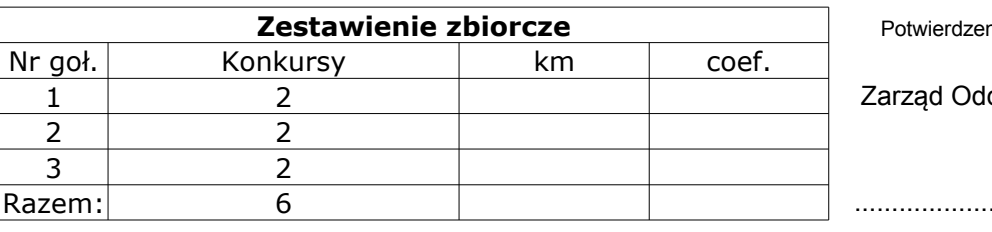

Potwierdzenie zgodności powyższych danych:

Razem: 6 ............................. .............................

Zarząd Oddziału: Zarząd Okręgu: